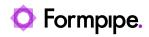

Knowledgebase > AX 2012 > AX 2012 FAQs > Error Messages: "The underlying connection was closed. / The web service returned an invalid XML document."

Error Messages: "The underlying connection was closed. / The web service returned an invalid XML document."

- 2022-10-10 - Comments (0) - AX 2012 FAQs

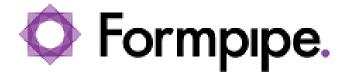

This article provides a solution for the following error messages that may appear when trying to print to **Lasernet Screen** in AX 2012.

## Lasernet 7:

The underlying connection was closed. An unexpected error occurred on a receive. Unable to read data from the transport connection: An existing connection was forcibly closed by the remote host.

| Tinfolog(1)                                                                                                    |
|----------------------------------------------------------------------------------------------------|
| One or more orbital STOP enrors have occurred. Use the error messages below to guide you or cal your administrator.                                                                                                    |
| Point     Second and the based of the second and the second and the second a |
| The underlying connection was doesd: An unexpected error occurred on a receive. Unable to read data from the transport connection. An existing connection was forcibly closed by the remote host. An existing connection was forcibly doesd by the remote host.                                                                                                    |
| Edt Clear Close                                                                                                    |

## Lasernet 9:

The web service returned an invalid XML document...

SOAP-ENV:ServerTime out waiting for Webservice request to be handled. Job might have failed or was not passed to Webservice destination in time...

| infolding (1)                                                                                                    | -     |     | ×  |
|----------------------------------------------------------------------------------------------------|-------|-----|----|
| 8 One or more critical STOP errors have occurred. Use the error messages below to guide you or call your administrator.                                                                                                    |       |     |    |
| Lesteret report testVace/hip/scharactana     Softwaret report testVace/hip/scharactana     Softwaret report testVace/hip/scharactana     Softwaret report testVace/hip/scharactanaa     Softwaret report testVace/hip/scharactanaaa     Softwaret report testVace/hip/scharactanaaaaaaaaaaaaaaaaaaaaaaaaaaaaaaaaa |       |     |    |
|                                                                                                    |       |     |    |
|                                                                                                    |       |     |    |
| c                                                                                                    | llear | Clo | se |

These issues have resulted from no **Form** matching the incoming XML file on the **Lasernet Server.** 

# Resolutions

Ensure you have a **Form** in the **Form list** that recognises the incoming XML file through criteria. Newly created reports without a designated form should be recognized by a Blank form.

Lasernet 7:

| Servers                 |                                     |      |         |      |
|-------------------------|-------------------------------------|------|---------|------|
| 🖲 Master                | 词 Thumbnails 🔌 Details              |      |         |      |
| Prod (AX2012R3DEV:3279) | Name                                | Flag | Details | Inde |
|                         | <ul> <li>XML Transformer</li> </ul> |      |         |      |
|                         | PSAProjInvoice                      |      | 0       |      |
|                         | 🛅 Blank                             |      | 0       |      |
|                         | ▼ 🧐 Forms                           |      |         | (1 i |
| ngines                  | SalesConfirmation                   |      | 0       |      |
| Form Engines            | WMSPickingList_OrderPick            |      | 1       |      |
| Forms                   | 🧐 SalesPackingslip                  |      | 0       |      |
|                         | SalesInvoice                        |      | 0       |      |
| XML Transformer Engines | 🗐 FreeTextInvoice                   |      | 0       |      |
| XML Transformer         | PSAProjInvoice                      |      | 0       |      |
|                         | PurchPurchaseOrder                  |      | 0       |      |
|                         | CustInterestNote                    |      | 0       |      |
|                         |                                     |      | 0       |      |
|                         | CustAccountStatment                 |      | 0       |      |
|                         | SalesQuotation                      |      | 0       |      |
|                         | InventTransferShip                  |      | 0       |      |
|                         | Resend                              |      | 0       | _    |
|                         | Blank                               |      | 0       |      |
|                         | Template AX2012                     |      | 0       | _    |
|                         | Giro - FIK751                       |      | 0       |      |

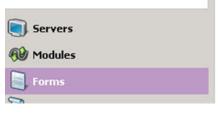

Lasernet 9:

| Nar | me  |    |                                       | Flag | Details  |
|-----|-----|----|---------------------------------------|------|----------|
| ~   | 244 | Dy | namics365 Transformer                 |      |          |
|     |     | -  | FreeTextInvoice                       |      | R.       |
|     |     | -  | PSAProjInvoice                        |      | R.       |
|     |     |    | CustCollectionLetter                  |      | R.       |
|     |     | -  | JobInfo Scanner                       |      | R.       |
| ~   | =   | Dy | namics365 Forms                       |      |          |
|     |     | =  | Cheque_US                             |      |          |
|     |     | =  | CustAccountStatement_Replac           |      |          |
|     |     | =  | CustCollectionJourReplacement         |      | <b>B</b> |
|     |     | =  | CustInterestNoteReplacement           |      | <b>B</b> |
|     |     | =  | FreeTextInvoiceReplacement            |      | i.       |
|     |     | =  | ${\sf InventTransferShipReplacement}$ |      | R.       |
|     |     | =  | PSAProjInvoiceReplacement             |      | R.       |
|     |     | =  | PurchPurchaseOrderReplacem            |      | R.       |
|     |     | Ξ  | SalesConfirmationReplacement          |      |          |
|     |     | Ξ  | SalesInvoiceReplacement               |      | R.       |
|     |     | =  | SalesPackingslipReplacement           |      | R.       |
|     |     | =  | SalesQuotationReplacement             |      | R.       |
|     |     | =  | WMSPickingList_OrderPickRepl          |      | R.       |
|     |     |    | Blank                                 |      | B)       |

### **Additional Information**

The Lasernet Monitor will look like this:

#### Lasernet 7:

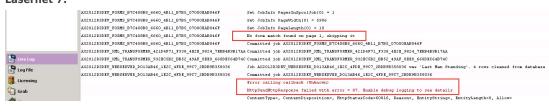

#### Lasernet 9:

Dob 2020-05-19 22:22:49.527 XML Transformer - XML Transformer 9752 No form matched

 Dob 2020-05-19 22:22:49.527 Form - Forms
 9752 No form match found on page 1, skipping it

#### **Related Content**

• Error message: "Failed to pass job: Cannot assign requested address"